## PHOTOSHOP CS5 - basics

## **FUNCTIONS**

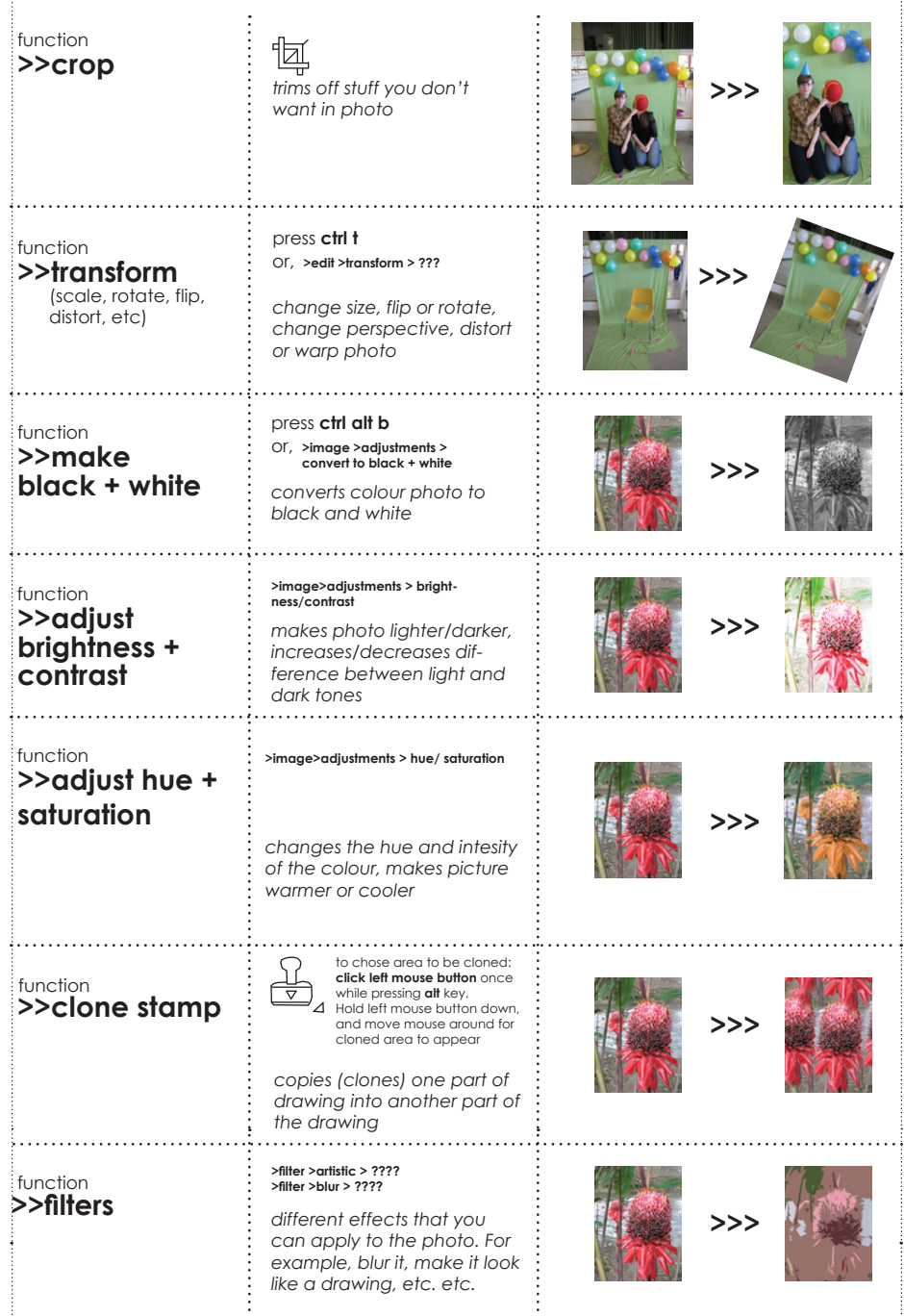

## **SELECTING** *these tools let you select specific areas of the photo*

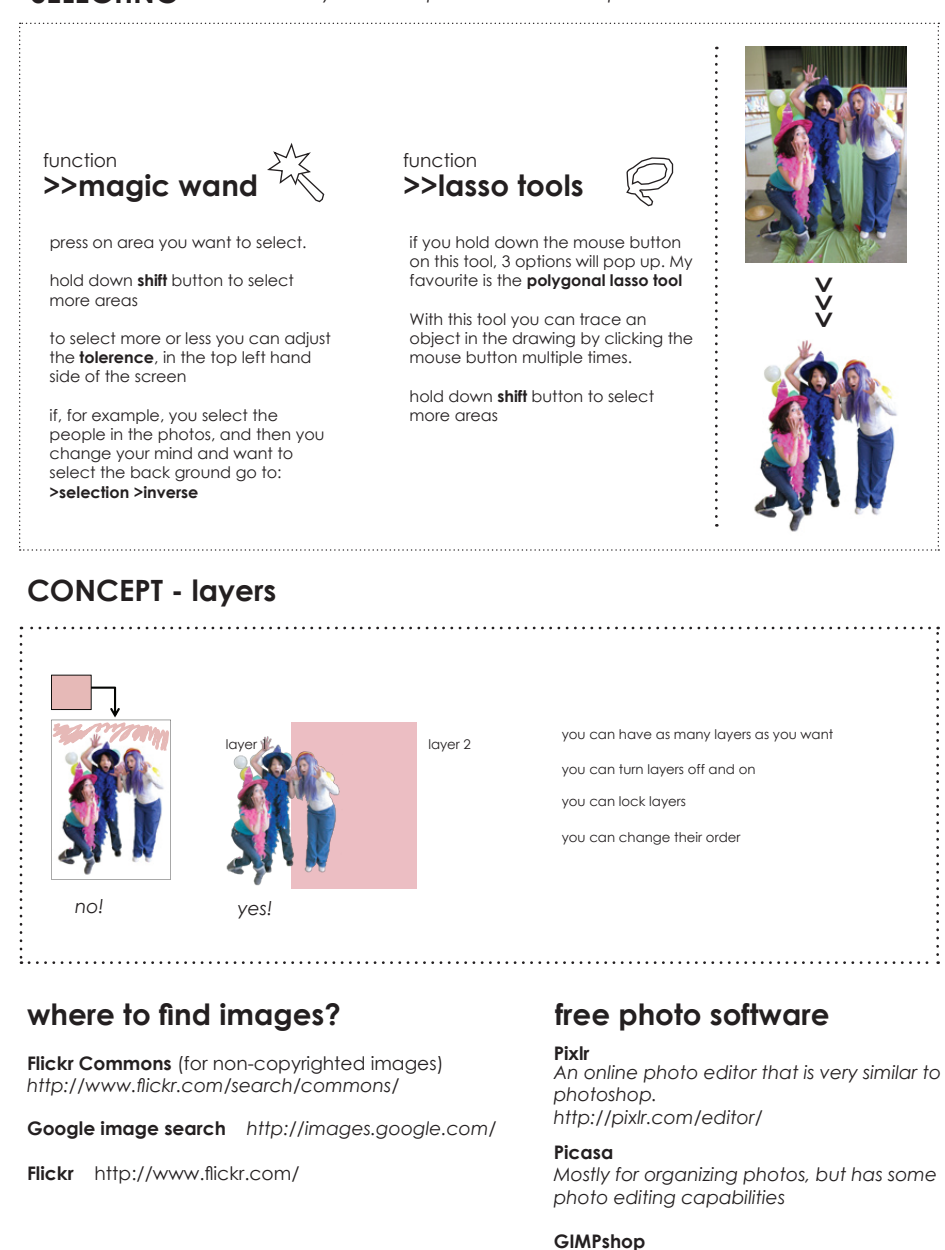

## **SHORT CUTS**

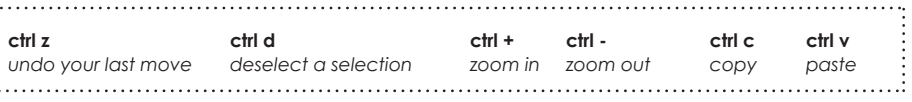

*Photo editor, designed to look like* 

*photoshop*